## Eğitmenler

Eğitim Sistemi ile elemanların alması gerekli eğitimler yanında bu eğitimleri verecek kişi ve kuruluşlar, hangi eğitimi verecekleri önceden planlanır, eğitmenlerin performansları izlenir ve raporlanır. Eğitimleri verecek olan eğitmenlere ait bilgiler Eğitim Yönetimi program bölümünde Tanımlar menüsü altında yer alan Eğitmenler seçene ği ile kaydedilir.

Eğitmen bilgileri, her eğitmen için ayrı ayrı açılan kartlarda tutulur. Eğitmen tanımları üzerinde yapılacak işlemler için Eğitmen Tanımları penceresindeki düğmeler ya da sağ fare düğmesi menüsündeki seçenekler kullanılır.

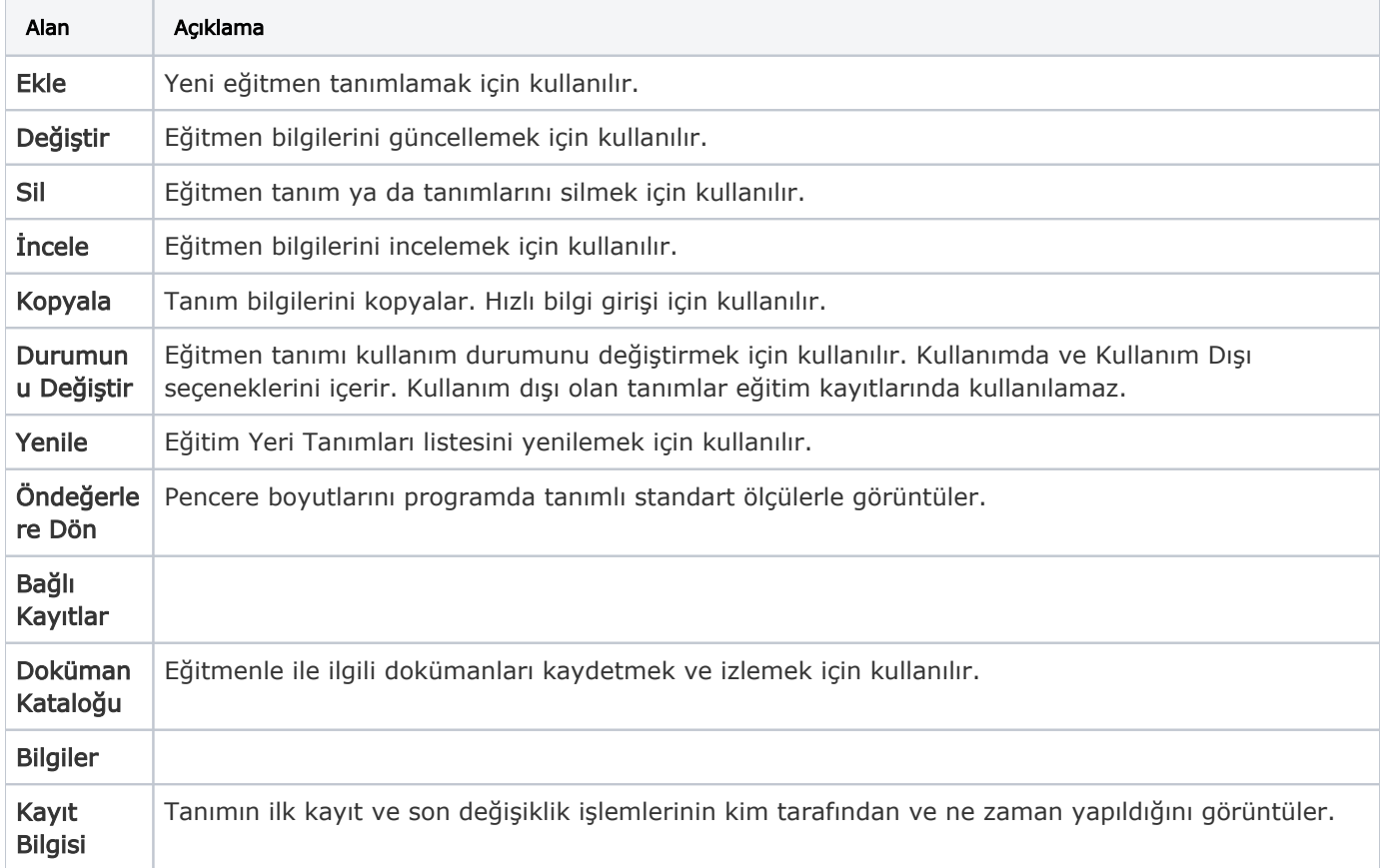